# 1.108.5Notify users on system-related issues Weight 1

Linux Professional Institute Certification — 102

Geoffrey Robertson ge@ffrey.com

Nick Urbanik nicku@nicku.org

2005 July

# **Description of Objective**

Candidates should be able to notify the users about current issues related to the system. This objective includes automating the communication process, e.g. through logon messages.

# **Key files, terms, and utilities include:**

/etc/issue /etc/issue.net /etc/motd

## **Documentation**

**2.108.1** Use and Manage Local System Documentation

**2.108.2** Find Linux Documentation on the Internet

**2.108.5 Notify Users on System Related Issues []**

## **Notify Users on System Related Issues**

Candidates should be able to notify the users about current issues related to the system. This objective includes automating the communication process, e.g. through logon messages.

1

## **Notify Users on System Related Issues**

/etc/issue /etc/issue.net /etc/motd

#### **Notify Users on System Related Issues**

TBA

#### **Customize the Local Login screen with /etc/issue**

• The login screen for RH73 looks like this:

Red Hat Linux release 7.3 (Valhalla) Kernel 2.4.18-3 on an i686

login:

- The getty process spawned by init presents the contents of the file /etc/issue and provides a  $\log$ in: prompt for the user.
- The file /etc/issue

\$ cat /etc/issue ← Red Hat Linux release 7.3 (Valhalla) Kernel \r on an \m

#### **man issue**

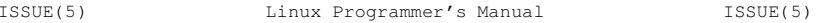

NAME

issue - pre-login message and identification file

DESCRIPTION

 The file /etc/issue is <sup>a</sup> text file which contains <sup>a</sup> message or system identification to be printed before the login prompt. It may contain various @char and \char sequences, if supported by getty(1).

FILES

/etc/issue

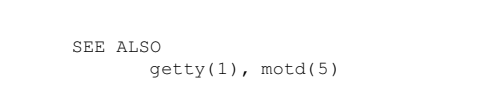

Linux1993-07-24

ISSUE(5)

#### **man getty—embedded in the /etc/issue**

- \dinsert current day (localtime),
- $\setminus$ l insert line on which mingetty is running,
- \minserts machine architecture (uname -m),
- \ninserts machine's network node hostname (uname -n),
- $\setminus \circ$ inserts domain name,
- \rinserts operating system release (uname -r),
- \tinsert current time (localtime),
- $\setminus$ s inserts operating system name,
- \u resp. \U the current number of users which are currently logged in. \U inserts "n users", where as \u only inserts "n".
- $\vee$ inserts operating system version (uname -v).

#### **Telnet uses /etc/issue.net**

The following sequences are supported by telnetd:

 $81$  - show the current tty %h, %n - show the system node name (FQDN) %D, %o - show the name of the NIS domain %d, %t - show the current time and date  $\frac{6}{6}$  S - show the name of the operating system %m - show the machine (hardware) type %r - show the operating system release %v - show the operating system version  $%$ - display <sup>a</sup> single '%' character

# **Message of the Day—motd**

- Contents of /etc/issue is displayed.
- getty displays the login prompt.
- /bin/login handles the login process.
	- **–** User is authorized.
	- **–** Contents of /etc/motd is displayed.
	- **–** The login shell is executed.

## **Manpage for motd**

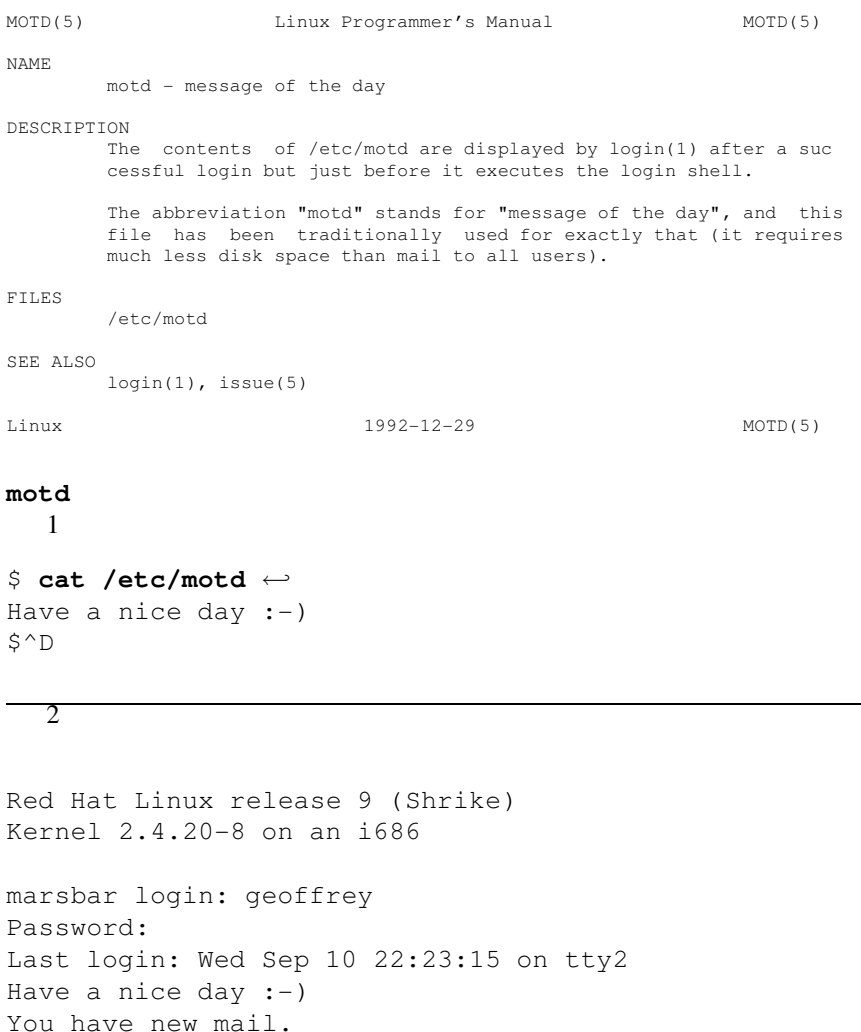

 $\mathsf{S}$ 

## **Notify Users of System Related Issues**

**Login Screen** /etc/issue 1

**Telnet Login Screen** /etc/issue.net 2

**Login message** /etc/motd 3

**wall** Message to all terminals 4

**talk** Split screen message 5

**Email** Users list 6

**Phone** They have a phone 7

**Visit** They have an office

The End

**License Of This Document**